# **3. Prüfungsplanung für WiSe2019 abschließen**

- 1. Überblick aller Prüfungstermine im Fachbereich
- 2. Prüfungstermine ausplanen und anpassen
- 3. Prüfungstermine neu anlegen
	- 1. für neue Prüfungen (unabhängig und abhängig)
	- 2. für bereits (unabhängig) existierende Prüfungen
- 4. Raumanfragen stellen bzw. bearbeiten
- 5. Prüfungsanmeldung einrichten
	- 1. Angaben zu An- und Abmeldung kontrollieren
	- 2. Prüfungsanmeldeinformationen gestalten
	- 3. Übersicht der Anmeldungen
	- 4. Studierendensicht

- **1. Existiert die Prüfung bereits in ZEuS** (Prüfungstermin im vergangenen Semester oder semesterunabhängiges Element bereits aus POS migriert) dann kann auf dieser Basis ein Prüfungstermin für das WiSe ausgeplant werden.
- 2. Wurde die **Prüfung nicht aus POS migriert** und muss in ZEuS komplett neu angelegt werden (semesterunabhängiges Element), wenden Sie sich gerne an die Mitarbeitenden der elektronischen Prüfungsverwaltung (Jan Heidrich), diese werden das wie gehabt für Sie übernehmen.

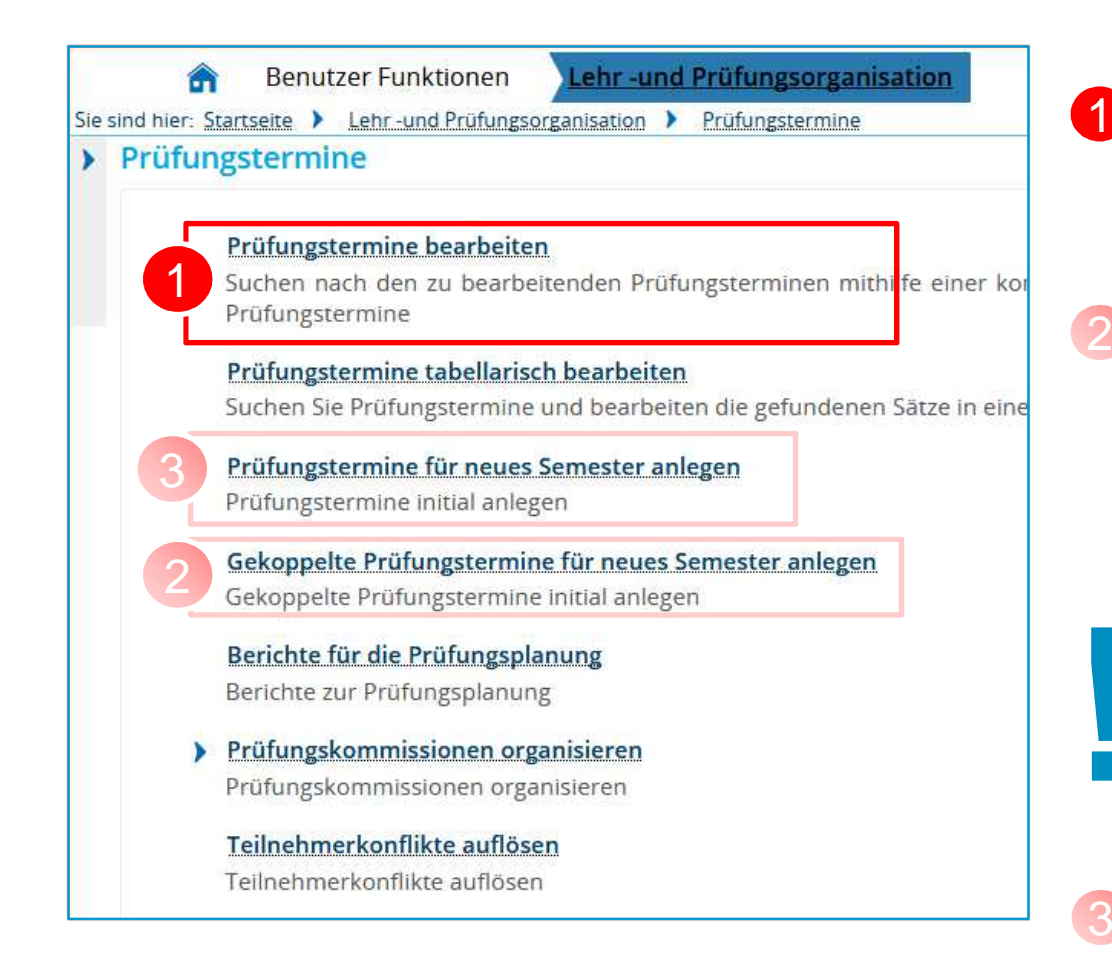

#### **Prüfungstermine bearbeiten**

 'Alten' Prüfungstermin aufrufen und für Planungssemester neuen Termin anlegen

#### **Gekoppelte Prüfungstermine für neues Semester anlegen**

 Voraussetzung: die gekoppelte Veranstaltung im gleichen Semester existiert und ist fertig ausgeplant; **für den neuen Prüfungstermin werden prüfungsrelevante Daten übernommen**.

Massenweises Anlegen gekoppelter Prüfungen

Aktuell liegt hier noch ein Fehler vor: Dozenten werden beim **1996 Witter Hollems Vor: Dozenten werden beim<br>
1997 Anlegen gekoppelter Prüfungen<br>
1997 Inicht als Prüfer eingetragen** 

**Prüfungstermine für neue Prüfungen** in ZEuS anlegen (es existieren auch keine vergangenen Prüfungstermine)

**bereits aus Vorsemestern vorhandene Prüfung für WiSe neu ausplanen**

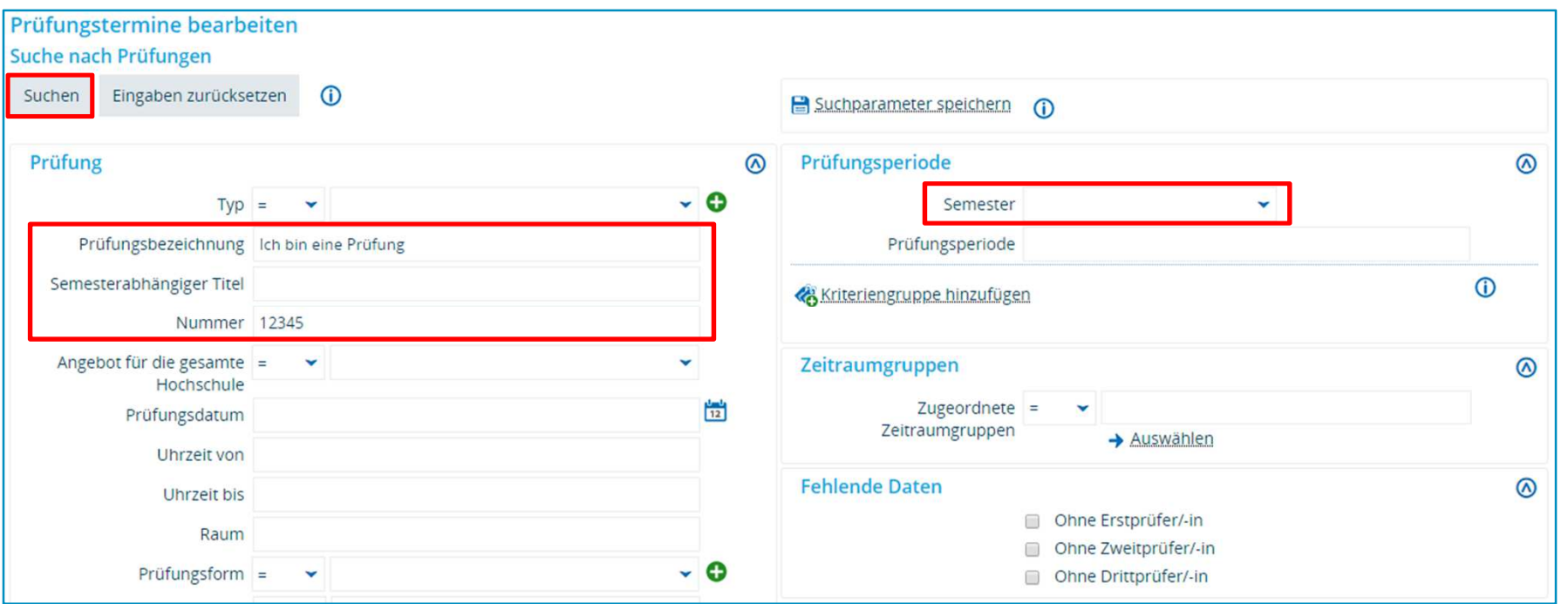

Befüllen Sie die Suchmaske mit den entsprechenden Daten, löschen Sie die Vorbelegung im Feld "Semester" oder wählen Sie das Semester des letzten Prüfungstermins und klicken Sie auf **Suchen**.

Wenn Sie keine Suchkriterien eingeben, erhalten Sie alle Prüfungen **Ihres Fachbereichs** für das gewählte Semester, die gewählte Prüfungsperiode.

**bereits aus Vorsemestern vorhandene Prüfung für WiSe neu ausplanen**

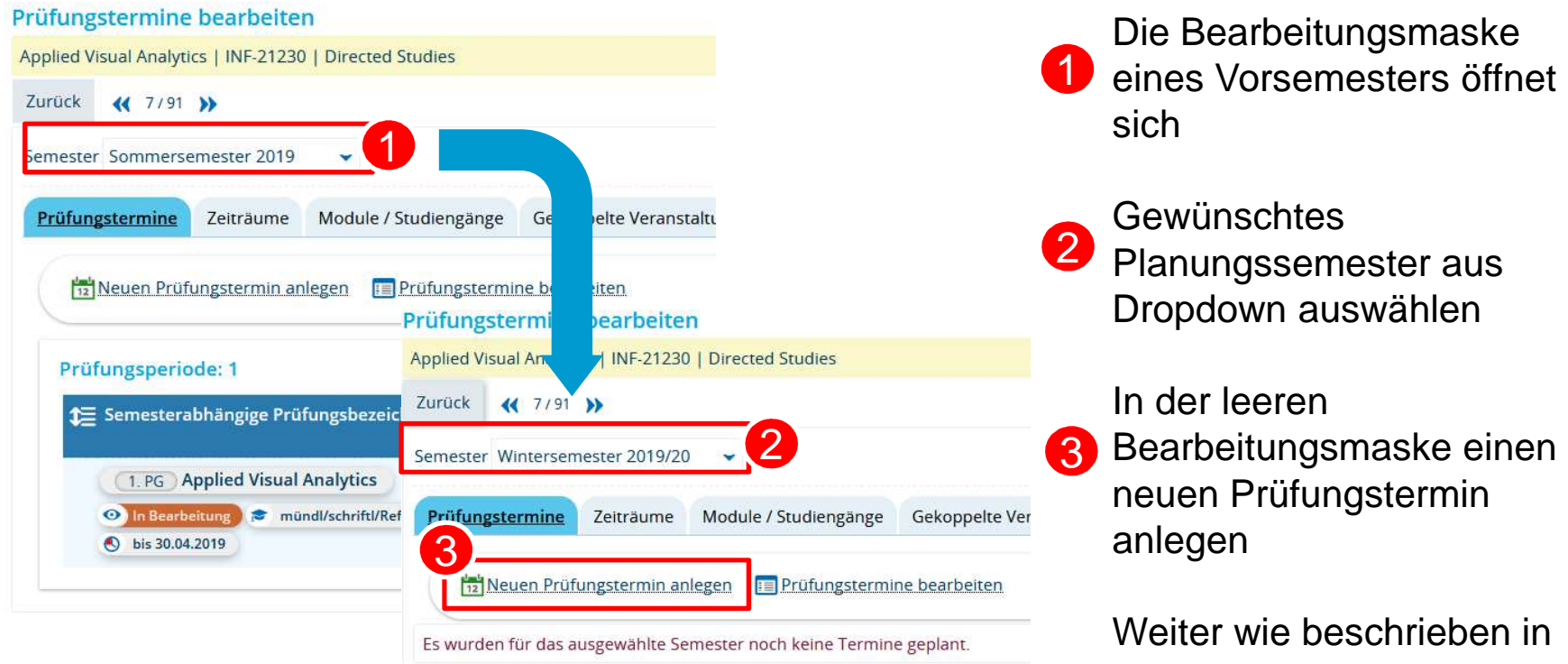

3.2